# Chapter 16: Confinement Problem

- What is the problem?
- Isolation: virtual machines, sandboxes
- Detecting covert channels
- Analyzing covert channels
- Mitigating covert channels

November 1, 2004

Introduction to Computer Security ©2004 Matt Bishop

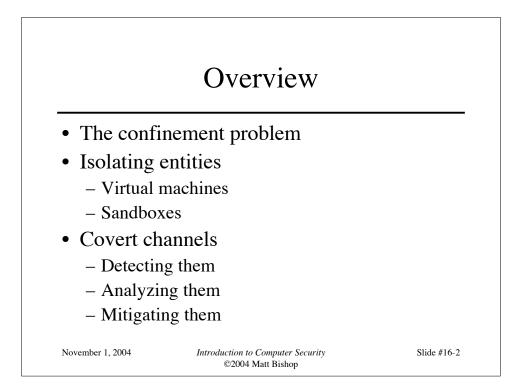

### **Example Problem**

- Server balances bank accounts for clients
- Server security issues:
  - Record correctly who used it
  - Send only balancing info to client
- Client security issues:
  - Log use correctly
  - Do not save or retransmit data client sends

November 1, 2004

Introduction to Computer Security ©2004 Matt Bishop

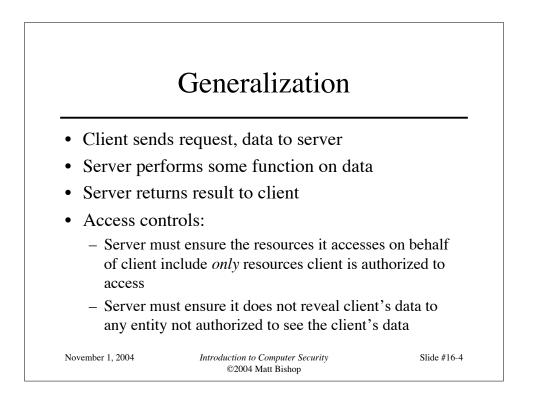

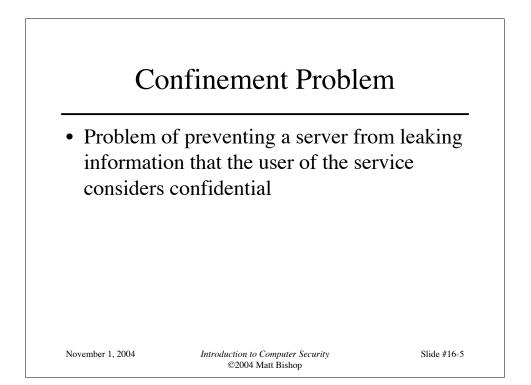

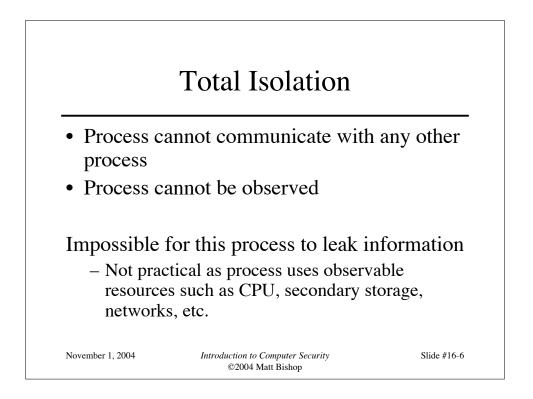

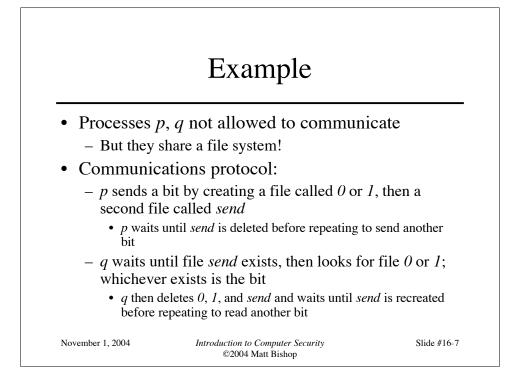

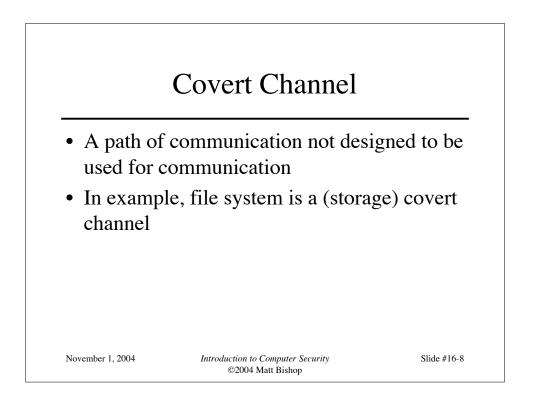

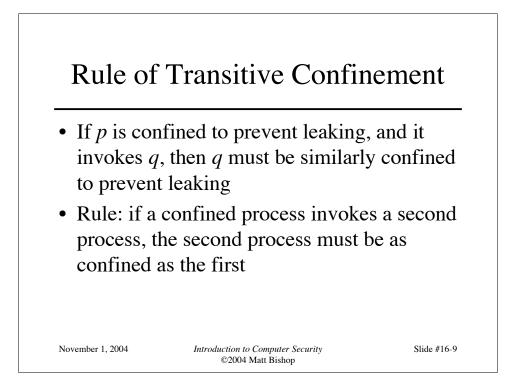

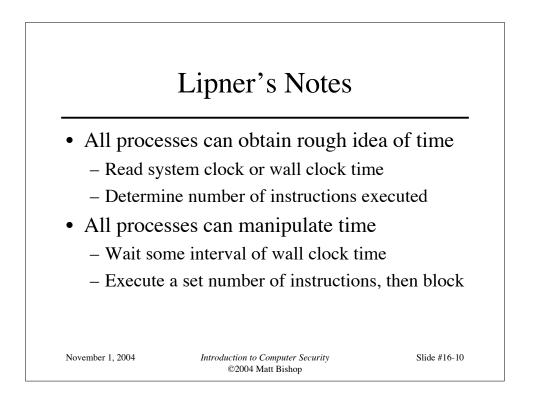

### Kocher's Attack

```
This computes x = a<sup>z</sup> mod n, where z = z<sub>0</sub> ... z<sub>k-1</sub>
x := 1; atmp := a;
for i := 0 to k-1 do begin
if z<sub>i</sub> = 1 then
x := (x * atmp) mod n;
atmp := (atmp * atmp) mod n;
end
result := x;
Length of run time related to number of 1 bits in z
November 1, 2004 Introduction to Computer Security
©2004 Matt Bishop
```

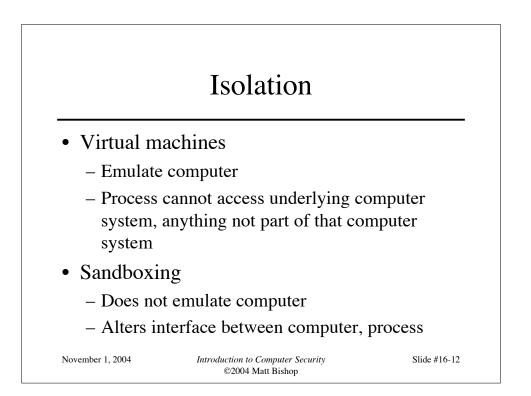

### Virtual Machine (VM)

- A program that simulates hardware of computer system
- *Virtual machine monitor* (VMM) provides VM on which conventional OS can run
  - Each VM is one subject; VMM knows nothing about processes running on each VM
  - VMM mediates all interactions of VM with resources, other VMS
  - Satisfies rule of transitive closure

November 1, 2004

Introduction to Computer Security ©2004 Matt Bishop

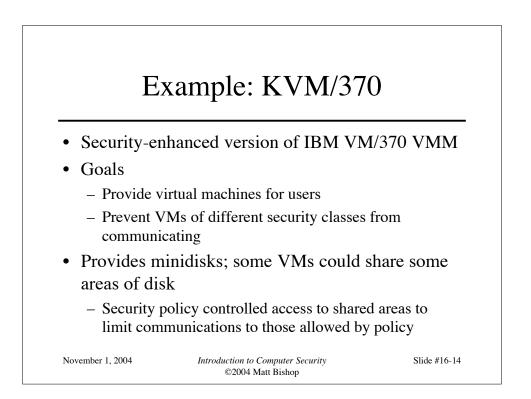

### DEC VAX VMM

- VMM is security kernel
  - Can run Ultrix OS or VMS OS
- Invoked on trap to execute privileged instruction
  - Only VMM can access hardware directly
  - VM kernel, executive levels both mapped into physical executive level
- VMM subjects: users, VMs
  - Each VM has own disk areas, file systems
  - Each subject, object has multilevel security, integrity labels

November 1, 2004

Introduction to Computer Security ©2004 Matt Bishop

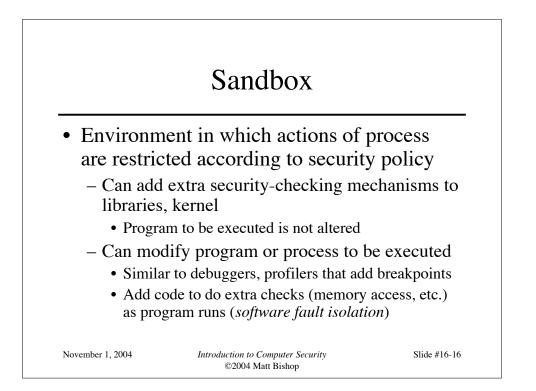

# Example: Limiting Execution

• Sidewinder

- Uses type enforcement to confine processes
- Sandbox built into kernel; site cannot alter it
- Java VM
  - Restricts set of files that applet can access and hosts to which applet can connect
- DTE, type enforcement mechanism for DTEL
  - Kernel modifications enable system administrators to configure sandboxes

November 1, 2004

Introduction to Computer Security ©2004 Matt Bishop

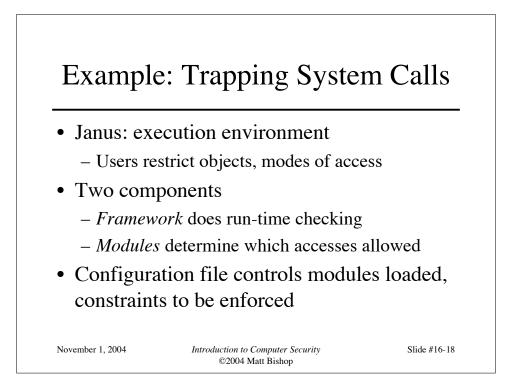

### Janus Configuration File

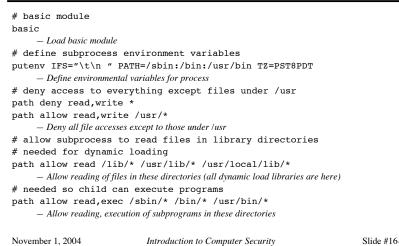

©2004 Matt Bishop

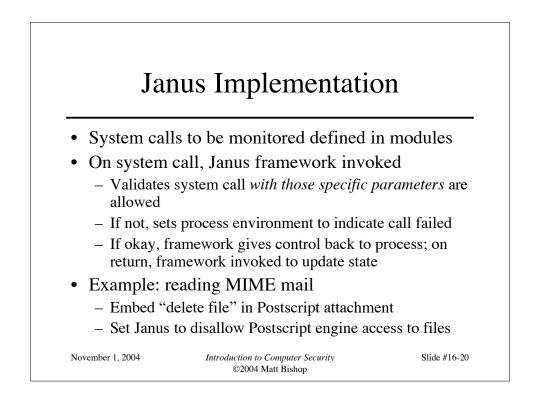

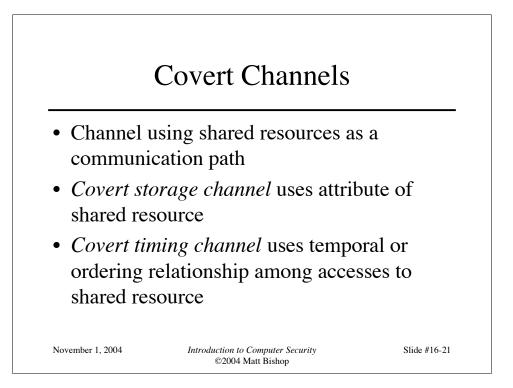

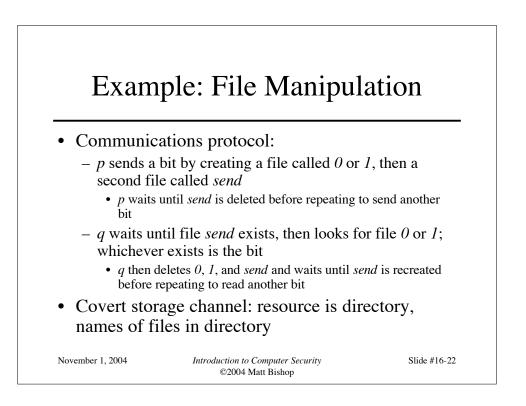

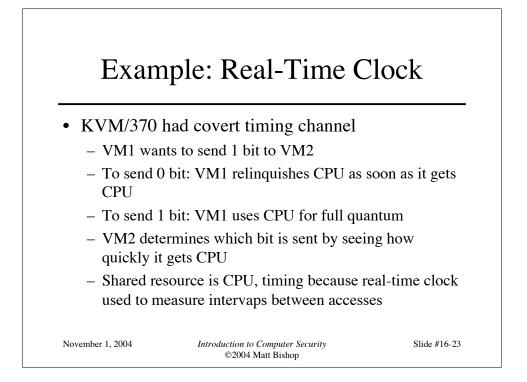

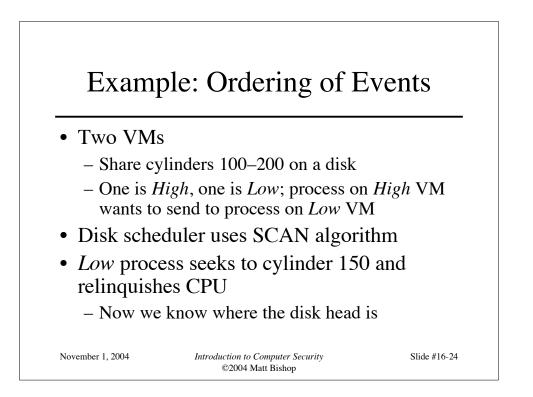

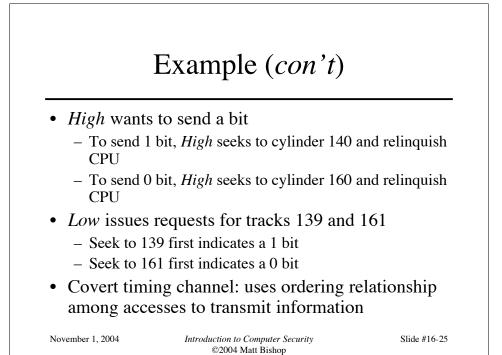

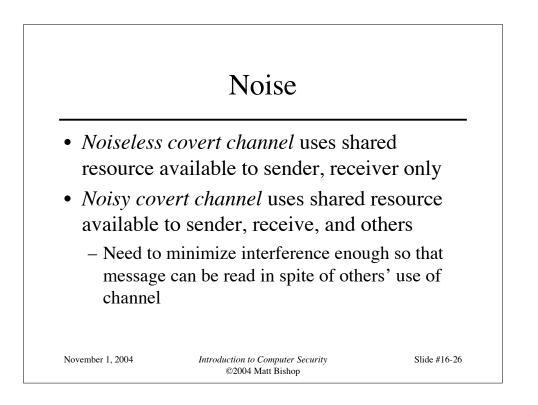

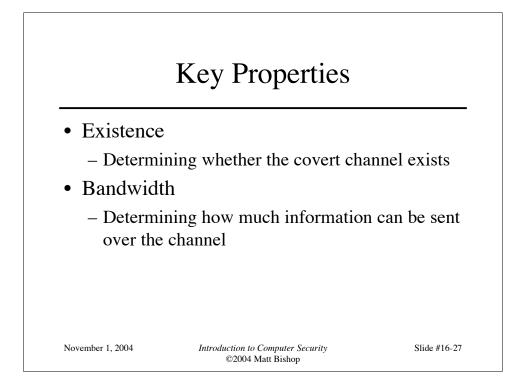

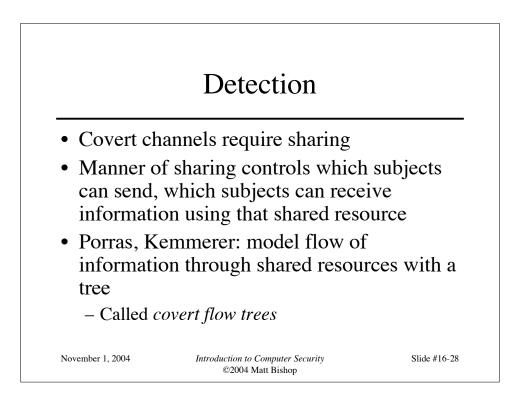

## Goal Symbol Tree Nodes

- Modification: attribute modified
- Recognition: attribute modification detected
- Direct recognition: subject can detect attribute modification by referencing attribute directly or calling function that returns it
- Inferred recognition: subject can detect attribute modification without direct reference
- Inferred-via: info passed from one attribute to another via specified primitive (e.g. syscall)
- Recognized-new-state: modified attribute specified by inferred-via goal

November 1, 2004

Introduction to Computer Security ©2004 Matt Bishop Slide #16-29

<section-header><section-header>
 Other Tree Nodes
 Operation symbol represents primitive operation
 Failure symbol indicates information cannot be sent along path
 And symbol reached when for all children
 Child is operation; and
 If child goal, then goal is reached
 Or symbol reached when for any child:

 Child is operation; or
 If child goal, then goal is reached

#### Constructing Tree

- Example: files in file system have 3 attributes
  - *locked*: true when file locked
  - *isopen*: true when file opened
  - inuse: set containing PID of processes having file open
- Functions:
  - read\_access(p, f): true if p has read rights over file f
  - *empty*(*s*): true if set *s* is empty
  - random: returns one of its arguments chosen at random

November 1, 2004

Introduction to Computer Security ©2004 Matt Bishop Slide #16-31

Locking and Opening Routines (\* lock the file if it is not locked and not opened \*) (\* open the file if it isn't locked and the process has the right to read the file procedure Lockfile(f: file); \*) procedure Openfile(f: file); begin if not f.locked and empty(f.inuse) begin then if not f.locked and read\_access(process\_id, f) then f.locked := true: (\* add process ID to inuse set \*) end: f.inuse = f.inuse + process\_id; (\* unlock the file \*) procedure Unlockfile(f: file); end; (\* if the process can read the file, say if the file is open, otherwise return a value at random \*) begin if f.locked then f.locked := false; function Fileopened(f: file): boolean; end: begin (\* say whether the file is locked \*) if not read\_access(process\_id, f) then function Filelocked(f: file): boolean; Fileopened := random(true, false); begin else Filelocked := f.locked; Fileopened := not isempty(f.inuse); end: end November 1, 2004 Introduction to Computer Security Slide #16-32 ©2004 Matt Bishop

|           | Lockfile         | Unlockfile   | Filelocked  | Openfile         | Fileopened |
|-----------|------------------|--------------|-------------|------------------|------------|
| reference | locked,<br>inuse | locked       | locked      | locked,<br>inuse | inuse      |
| modify    | locked           | locked       | Ø           | inuse            | Ø          |
| return    | Ø                | Ø            | locked      | Ø                | inuse      |
| Ø mea     | ns no attri      | bute affecte | d in specif | ied manne        | er         |

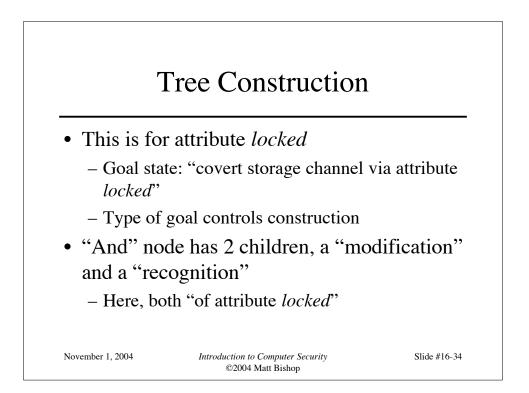

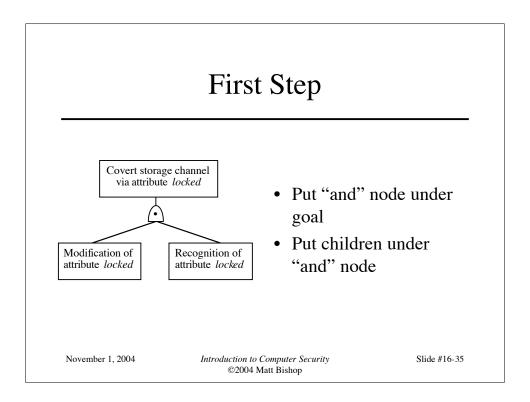

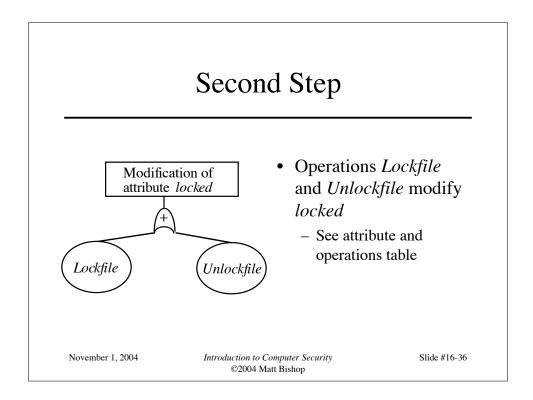

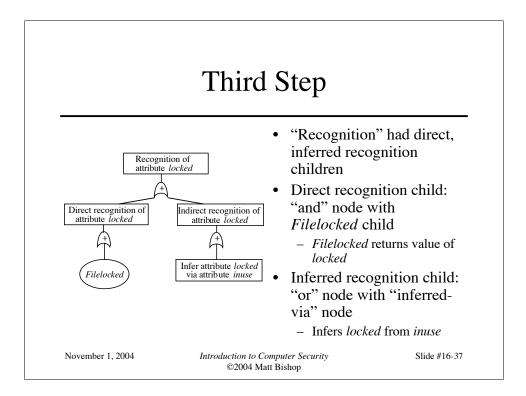

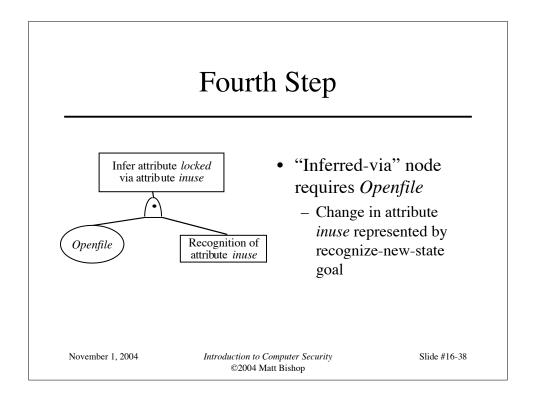

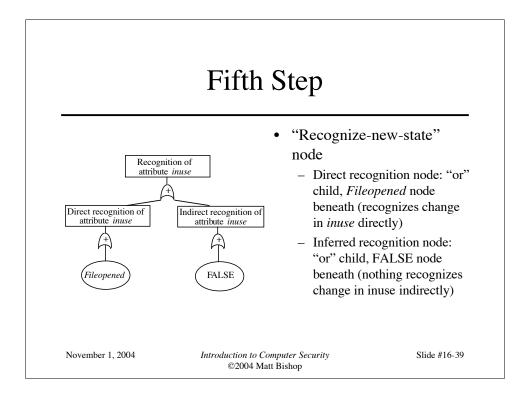

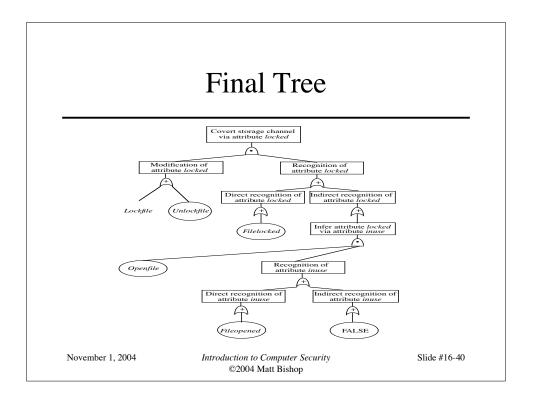

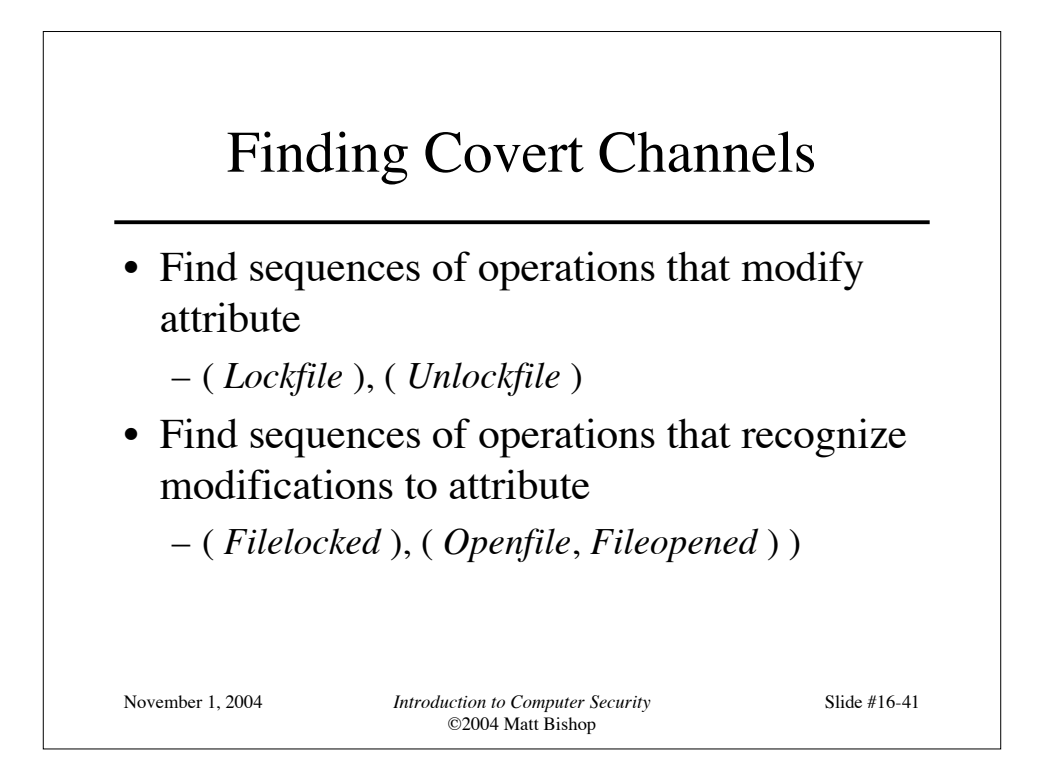

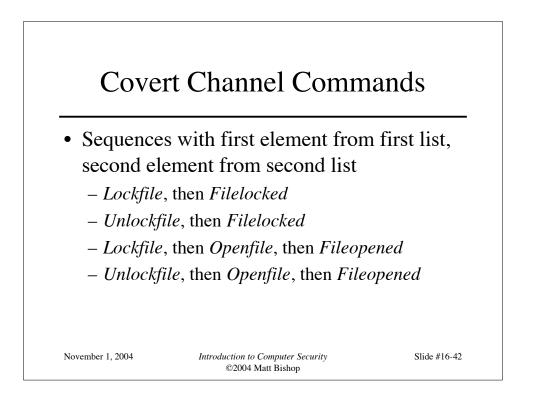

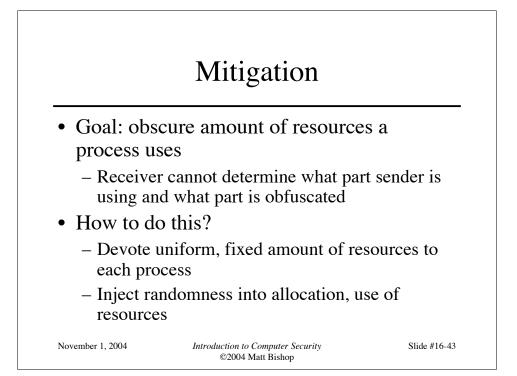

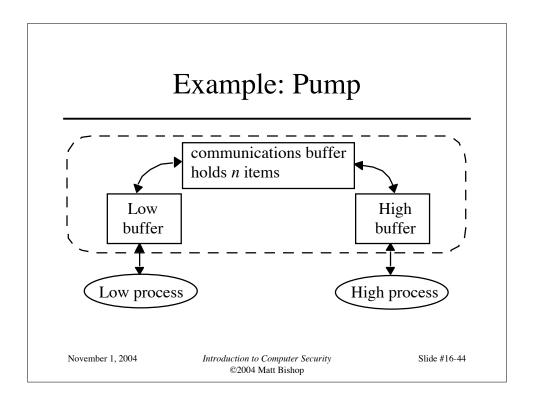

### **Covert Timing Channel**

- High process can control rate at which pump sends it messages
- Initialization: Low sends messages to pump until communications buffer full
  - Low gets ACK for each message put into the buffer; no ACK for messages when communications buffer full
- Protocol: sequence of trials; for each trial
  - High sends a 1 by reading a message
    - Then Low gets ACK when it sends another message
  - High sends a 0 by not reading a message

Then Low doesn't gets ACK when it sends another message
November 1, 2004
 Introduction to Computer Security
 ©2004 Matt Bishop

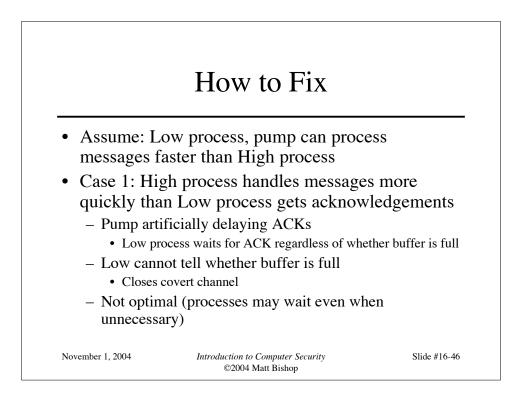

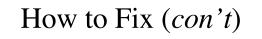

- Case 2: Low process sends messages faster than High process can remove them
  - Maximizes performance
  - Opens covert channel
- Case 3: Pump, processes handle messages at same rate
  - Decreases bandwidth of covert channel, increases performance
  - Opens covert channel, sub-optimal performance

November 1, 2004

Introduction to Computer Security ©2004 Matt Bishop

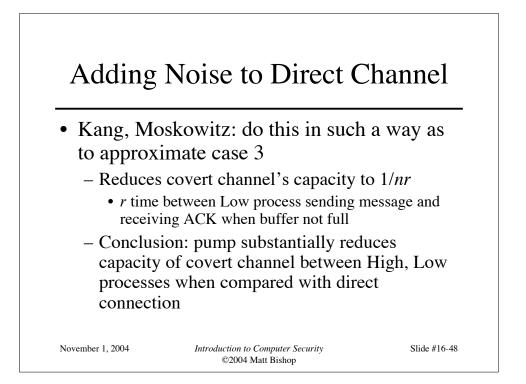

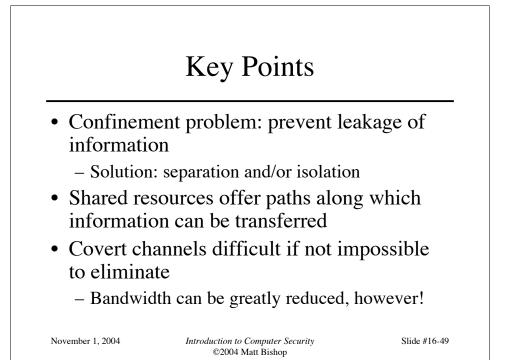